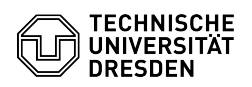

## [en] Certificate - SSL Certificate Request - CSR creation using Windows 23.07.2024 04:07:02

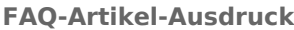

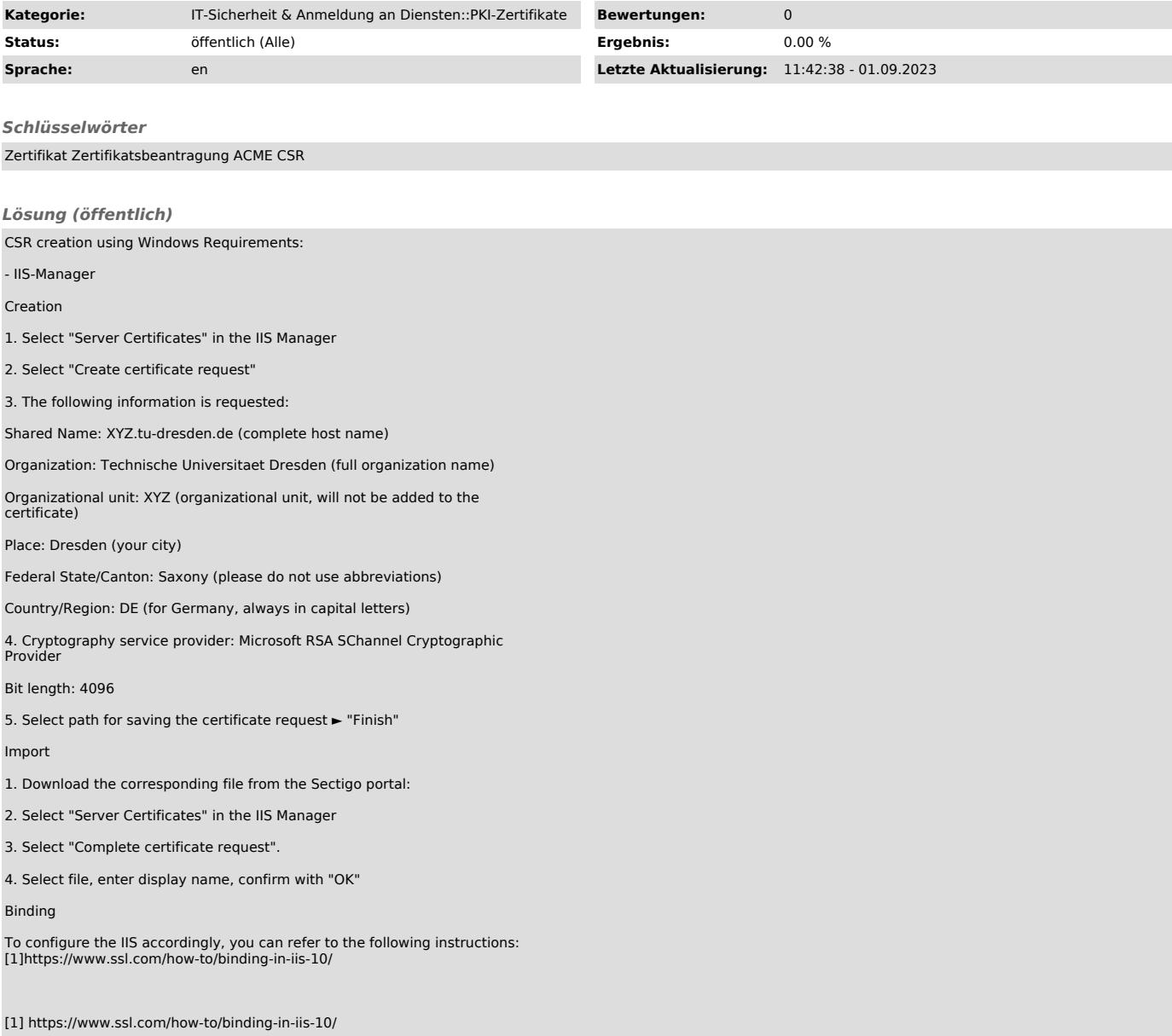